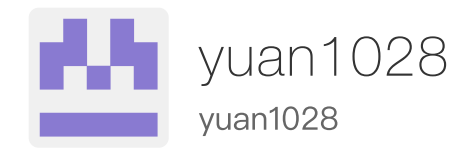

# 以太坊黄皮书详解 (三)

2018-06-12 [Ethereum](https://yuan1028.github.io/tags#Ethereum)

## 六、虚拟机的执行模型

上文三四五部分都是从流程上对交易执行(包括合约创建和合约调用)进行了介绍。本 章节介绍以太坊中的虚拟机执⾏的流程。以太坊虚拟机EVM是图灵完备虚拟机器。EVM 存在而典型图灵完备机器不存在的唯一限制就是EVM本质上是被gas束缚。因此,可以完 成的计算总量本质上是被提供的gas总量限制的。

### 6.1 基本模型

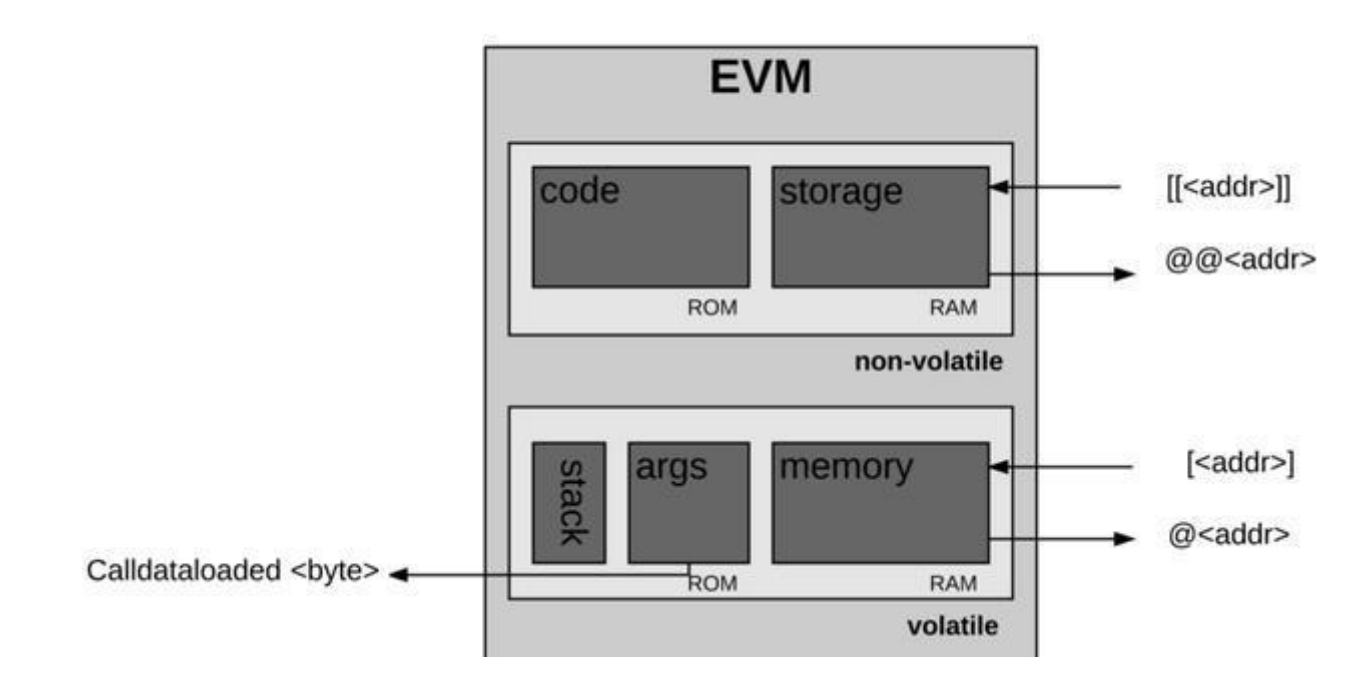

- EVM是基于栈(先进后出)的架构。EVM中每个堆栈项的大小为256位,堆栈有一个 最⼤的⼤⼩,为1024位。
- EVM有内存,项⽬按照可寻址字节数组来存储。内存是易失性的,也就是数据是不持 久的。
- EVM也有一个存储器。不像内存,存储器是非易失性的,并作为系统状态的一部分进 ⾏维护。EVM分开保存程序代码,在虚拟ROM 中只能通过特殊指令来访问。
- EVM同样有属于它自己的语言:"EVM字节码",在以太坊上运行的智能合约时,通常 都是用高级语言例如Solidity来编写代码。然后将它编译成EVM可以理解的EVM字节 码。

```
// EVM is the Ethereum Virtual Machine base object and provides
// the necessary tools to run a contract on the given state with
// the provided context. It should be noted that any error
// generated through any of the calls should be considered a
// revert-state-and-consume-all-gas operation, no checks on
// specific errors should ever be performed. The interpreter makes
// sure that any errors generated are to be considered faulty code.
//
// The EVM should never be reused and is not thread safe.
type EVM struct {
        // Context provides auxiliary blockchain related information
        Context
        // StateDB gives access to the underlying state
        StateDB StateDB
        // Depth is the current call stack
        depth int
        // chainConfig contains information about the current chain
        chainConfig *params.ChainConfig
        // chain rules contains the chain rules for the current epoch
        chainRules params.Rules
        // virtual machine configuration options used to initialise the
        // evm.
        vmConfig Config
        // global (to this context) ethereum virtual machine
        // used throughout the execution of the tx.
        interpreter *Interpreter
        // abort is used to abort the EVM calling operations
        // NOTE: must be set atomically
        abort int32
        // callGasTemp holds the gas available for the current call. This is neede
        // available gas is calculated in gasCall* according to the 63/64 rule and
        // applied in opCall*.
        callGasTemp uint64
}
// Interpreter is used to run Ethereum based contracts and will utilise the
// passed environment to query external sources for state information.
```
*// The Interpreter will run the byte code VM based on the passed*

```
2022/2/15 上午12:14 以太坊黄皮书详解(三) – yuan1028 – yuan1028
  // configuration.
  type Interpreter struct {
         evm *EVM
         cfg Config
         gasTable params.GasTable
         intPool *intPool //栈
         readOnly bool // Whether to throw on stateful modifications
         returnData []byte // Last CALL's return data for subsequent reuse
  }
```
### 6.2 费用

以太坊虚拟机执行过程中,主要有3类费用。

- 执行过程中的运算费用。
- 创建或者调用其他合约消耗的费用。
- 新增的存储的费用。

## 6.3 运⾏环境

合约执行过程中的运行环境包括: 系统状态σ,可用gas值g,以及其他包含在I中的一些 值,在第四和第五部分也都有涉及到。

- 为合约执行的当前账户。对于合约创建则为新创建的合约账户,如果是合约调用, 则为接收者账户。  $I_a$
- 为原始调用者,即该条交易的发送者。  $I<sub>o</sub>$
- 为gas价格。  $I_p$
- 为合约执行的输入数据。  $I_d$
- 为合约当前调⽤者,如果是条简单的交易,则为交易的发送者。  $I_s$
- 为value,单位为Wei,即要转移给当前账户的以太币。  $I_{\nu}$
- 需要被执⾏的机器码。合约创建的时候该处即为初始化合约的字节码。  $I_b$
- 当前区块的header。  $I_H\,$
- 当前的栈深度。  $I_e$
- 相关权限。  $I_w$

执行模型可以用公式121表示。其中子状态如公式122所示。(该处子状态定义和之前是 相同的)

2022/2/15 上午12:14 以太坊黄皮书详解(三) – yuan1028 – yuan1028

$$
(\sigma', g', A, \mathbf{0}) \equiv \Xi(\sigma, g, I) \tag{121}
$$

$$
A \equiv (\mathbf{s}, \mathbf{l}, \mathbf{t}, r) \tag{122}
$$

### 6.4 执⾏过程

- 执行刚开始时,内存和堆栈都是空的,程序计数器为0。
- 然后EVM开始递归的执⾏交易,为每个循环计算系统状态和机器状态。系统状态也就 是以太坊的全局状态(global state)。机器状态包含: 可获取的gas, 程序计数器, 内 存的内容,内存中字的活跃数,堆栈的内容。
- 堆栈中的项从栈顶被删除(POP)或者添加(PUSH)。
- 每个循环,剩余的gas都会被减少相应的量,程序计数器也会增加。

在每个循环的结束,都有四种可能性:

- 机器到达异常状态(err != nil 的情况。例如 gas不足,无效指令,堆栈项不足,堆栈 项会溢出1024, 无效的JUMP/JUMPI目的地等等) 因此停止, 并丢弃任何的更改进入 后续处理下⼀个循环。
- 机器到达了受控停止(到达执行过程的终点,halts或者revert),整个结束了,机器 就会产⽣⼀个合成状态,执⾏之后的剩余gas、产⽣的⼦状态、以及组合输出。
- 假设执行没有遇到异常状态,继续循环执行下一步。

```
// Run loops and evaluates the contract's code with the given input data and retur
// the return byte-slice and an error if one occurred.
//
// It's important to note that any errors returned by the interpreter should be
// considered a revert-and-consume-all-gas operation except for
// errExecutionReverted which means revert-and-keep-gas-left.
func (in *Interpreter) Run(contract *Contract, input []byte) (ret []byte, err erro
        // Increment the call depth which is restricted to 1024
        in.evm.depth++
        defer func() { in.evm.depth-- }()
        // Reset the previous call's return data. It's unimportant to preserve the
        // as every returning call will return new data anyway.
        in.returnData = nil
        // Don't bother with the execution if there's no code.
        if len(contract.Code) == 0 {
                return nil, nil
        }
```
https://yuan1028.github.io/ethereum-yellow-paper3/ 4/21 *//*机器状态包含:可获取的*gas*,程序计数器*pc*,内存的内容*mem*,内存中字的活跃数,堆栈的内容*s*

**var** (

```
op OpCode // current opcode
       mem = NewMemory() // bound memory
       stack = newstack() // local stack
       // For optimisation reason we're using uint64 as the program count
       // It's theoretically possible to go above 2^64. The YP defines th
       // to be uint256. Practically much less so feasible.
       pc = uint64(0) // program counter
       cost uint64
       // copies used by tracer
       pcCopy uint64 // needed for the deferred Tracer
        gasCopy uint64 // for Tracer to log gas remaining before execution
        logged bool // deferred Tracer should ignore already logged ste
)
contract.Input = input
if in.cfg.Debug {
       defer func() {
               if err != nil {
                       if !logged {
                               in.cfg.Tracer.CaptureState(in.evm, pcCopy,
                       } else {
                               in.cfg.Tracer.CaptureFault(in.evm, pcCopy,
                       }
               }
       }()
}
// 循环直到三种结束状态中的⼀种。
// 1.异常情况,各种不合法的情况出现时,或者执⾏出错,会直接return
// 2.执⾏中返回REVERT错误。
// 3.执⾏中中断。
// The Interpreter main run loop (contextual). This loop runs until either
// explicit STOP, RETURN or SELFDESTRUCT is executed, an error occurred du
// the execution of one of the operations or until the done flag is set by
// parent context.
for atomic.LoadInt32(&in.evm.abort) == 0 {
       if in.cfg.Debug {
               // Capture pre-execution values for tracing.
               logged, pcCopy, gasCopy = false, pc, contract.Gas
       }
       // Get the operation from the jump table and validate the stack to
       // enough stack items available to perform the operation.
       // 获取当前要执⾏的操作
       op = contract.GetOp(pc)
       // 确认操作是否在操作集合表中
```

```
2022/2/15 上午12:14 以太坊黄皮书详解(三) – yuan1028 – yuan1028
                  operation := in.cfg.JumpTable[op]
                  if !operation.valid {
                         return nil, fmt.Errorf("invalid opcode 0x%x", int(op))
                  }
                 // 确保目前栈满足操作要求, 比方说有些操作是二元的, 那么栈中至少要有两个数据。
                  if err := operation.validateStack(stack); err != nil {
                         return nil, err
                  }
                 // If the operation is valid, enforce and write restrictions
                  if err := in.enforceRestrictions(op, operation, stack); err != nil
                         return nil, err
                  }
                 var memorySize uint64
                 // calculate the new memory size and expand the memory to fit
                 // the operation
                 // 计算新操作需要的内存空间
                  if operation.memorySize != nil {
                         memSize, overflow := bigUint64(operation.memorySize(stack)
                         if overflow {
                                 return nil, errGasUintOverflow
                         }
                         // memory is expanded in words of 32 bytes. Gas
                         // is also calculated in words.
                         if memorySize, overflow = math.SafeMul(toWordSize(memSize)
                                 return nil, errGasUintOverflow
                         }
                  }
                 // consume the gas and return an error if not enough gas is availa
                 // cost is explicitly set so that the capture state defer method c
                 // 消耗gas
                  cost, err = operation.gasCost(in.gasTable, in.evm, contract, stack
                  if err != nil || !contract.UseGas(cost) {
                         return nil, ErrOutOfGas
                  }
                  if memorySize > 0 {
                         mem.Resize(memorySize)
                  }
                  if in.cfg.Debug {
                         in.cfg.Tracer.CaptureState(in.evm, pc, op, gasCopy, cost,
                         logged = true
                  }
                 // execute the operation
                 // 执⾏具体的操作,⽐⽅说加法,就是从栈中取出两个值后相加
```

```
2022/2/15 上午12:14 以太坊黄皮书详解(三) – yuan1028 – yuan1028
                  res, err := operation.execute(&pc, in.evm, contract, mem, stack)
                  // verifyPool is a build flag. Pool verification makes sure the in
                  // of the integer pool by comparing values to a default value.
                  if verifyPool {
                          verifyIntegerPool(in.intPool)
                  }
                  // if the operation clears the return data (e.g. it has returning 
                  // set the last return to the result of the operation.
                  if operation.returns {
                          in.returnData = res
                  }
                  switch {
                  case err != nil:
                          return nil, err
                  case operation.reverts:
                          return res, errExecutionReverted
                  case operation.halts:
                          return res, nil
                  case !operation.jumps:
                          pc++ // 计数器加一, 接着执行
                  }
          }
          return nil, nil
  }
```
## 6.4.1 整体流程的形式化表示

虚拟机行执行合约的整体流程可以看作是输入系统状态 $\sigma$ ,可用gas值g, 输入项I, 可以获 取到的账户集合T。经过虚拟机函数 $\Xi$ 后,得到新的系统状态 $\sigma'$ ,执行剩余可用gas $\mu'_g$ ,交易 子状态A和组合输出o。如公式123所示。

执行的过程是一个迭代执行的过程, 定义X为该迭代函数。如公式124所示。

其中机器状态 $\mu,$ 包括 $\colon$ 

- 可用gas值g,初始值即为输入的可用gas值,公式125。
- 程序计数器pc,初始值为0,公式126。
- 内存内容m,初始为全0,公式127。
- 内存内容中活跃的字数i,初始为0,公式128。
- 栈s,初始为空的栈,公式129。

● 组合输出, 初始为空, 公式130.

$$
\Xi(\sigma, g, I, T) \equiv (\sigma', \mu'_g, A, \mathbf{0})
$$
\n(123)

$$
(\sigma', \mu', A, \dots, \mathbf{0}) \equiv X((\sigma, \mu, A^0, I))
$$
 (124)

$$
\mu_{g} \equiv g \tag{125}
$$

$$
\mu_{\rm pc} \equiv 0 \tag{126}
$$

$$
\mu_{\mathbf{m}} \equiv (0, 0, \dots) \tag{127}
$$

$$
\mu_{i} \equiv 0 \tag{128}
$$

$$
\mu_{\rm s} \equiv 0 \tag{129}
$$

$$
\mu_0 \equiv () \tag{130}
$$

$$
X((\sigma, \mu, A, I)) \equiv \begin{cases} (\emptyset, \mu, A^0, I, \emptyset) & \text{if } Z(\sigma, \mu, I) \\ (\emptyset, \mu', A^0, I, \mathbf{0}) & \text{if } w = REVERT \\ O(\sigma, \mu, A, I) \cdot \mathbf{0} & \text{if } \mathbf{0} \neq \emptyset \\ X(O(\sigma, \mu, A, I)) & \text{otherwise} \end{cases}
$$
(131)

$$
\mathbf{o} \equiv H(\boldsymbol{\mu}, I) \tag{132}
$$

$$
(a, b, c, d) \cdot e \equiv (a, b, c, d, e) \tag{133}
$$

$$
\mu' \equiv \mu \text{ except:} \tag{134}
$$

$$
\mu'_{g} \equiv \mu_{g} - C(\sigma, \mu, I) \tag{135}
$$

迭代函数X定义如公式131-135所示。

- 如果迭代过程中遇到异常,即 $Z({\pmb\sigma},{\pmb\mu},I),$ 异常的具体情况见下一小节。则迭代结束, 返回空的状态集 $\oslash$ ,原始机器状态 $\mu$ ,空的子状态 $A^0,$ 空的组合输出 $\oslash$ 。 如果迭代过程中遇到异常, 即 $Z(\sigma, \mu, I)$
- 如果执行中隐式中断,当前要执行的操作为revert,则迭代结束,返回空的状态集  $\varnothing$ ,临时机器状态 $\pmb{\mu}'$ (扣除了gas消耗公式134–135),空的子状态 $A^0,$ 组合输出 $\mathbf{o}_\circ$
- 如果执行过程正常,且达到了受控停止的状态,即组合输出0不为空,则返回执行结 果以及组合输出。组合输出由 $H(\pmb{\mu}, I)$ 确定公式132,详解见后文6.4.4。 如果执行过程正常,且达到了受控停止的状态,即组合输出o
- 如果执行过程正常,且组合输出为空,继续进行下一轮迭代。

当前要被执行的操作定义如公式136.

- 当程序计数器⼩于虚拟机字节码时,当前要执⾏的操作为字节码中对应操作。
- 否则为STOP

$$
w \equiv \begin{cases} I_{\mathbf{b}}[\mu_{\text{pc}}] & \text{if } \mu_{\text{pc}} < ||I_{\mathbf{b}}|| \\ STOP & \text{otherwise} \end{cases}
$$
 (136)

#### 6.4.2异常的形式化定义

虚拟机执⾏过程中的异常有以下⼏种情况,如公式137: Z(σ, μ, I) ≡ μ<sup>g</sup> < C(σ, μ, I) ∨ δ<sup>w</sup> = ∅ ∨ ∥μs∥ < δ<sup>w</sup> ∨ (w = JUMP ∧ μ<sup>s</sup> [0] ∉ D(Ib)) ∨ (w = JUMPI ∧ μ<sup>s</sup> [1] ≠ 0 ∧ μ<sup>s</sup> [0] ∉ D(Ib)) ∨ (w = RETURNDATACOPY ∧ μ<sup>s</sup> [1] + μ<sup>s</sup> [2] > ∥μo∥) ∨ ∥μs∥ − δ<sup>w</sup> + α<sup>w</sup> > 1024 ∨ (¬I<sup>w</sup> ∧ W(w, μ)) (137)

$$
W(w, \mu) \equiv w \in \{CREATE, SSTORE, SELFDESTRUCT\} \ \lor \ \ (138)
$$
\n
$$
LOG0 \le w \land w \le LOG4 \quad \lor \quad
$$
\n
$$
w \in \{CALL, CALLCODE\} \land \mu_s[2] \ne 0
$$

gas值不足以支付花费。即 $\pmb{\mu}_g < C(\pmb{\sigma}, \pmb{\mu}, I)$ 。 gas值不足以支付花费。即 $\mu_g < C(\sigma, \mu, I)$ 

```
func (in *Interpreter) Run(contract *Contract, input []byte) (ret []byte, err e
  //...
  for atomic.LoadInt32(&in.evm.abort) == 0 {
       //...
       // gas值不⾜以⽀付花费
       cost, err = operation.gasCost(in.gasTable, in.evm, contract, stack, mem,
       if err != nil || !contract.UseGas(cost) {
           return nil, ErrOutOfGas
       }
      //...
  }
}
```
当前的操作是无效的。 $\delta_w = \varnothing$ 。当前操作w对应的字节码为空。

```
func (in *Interpreter) Run(contract *Contract, input []byte) (ret []byte, err e
  //...
  for atomic.LoadInt32(&in.evm.abort) == 0 {
      //...
      // 获取当前要执⾏的操作
      op = contract.GetOp(pc)
      // 确认操作是否在操作集合表中
      operation := in.cfg.JumpTable[op]
      if !operation.valid {
           return nil, fmt.Errorf("invalid opcode 0x%x", int(op))
      }
```

```
2022/2/15 上午12:14 以太坊黄皮书详解(三) – yuan1028 – yuan1028
           //...
       }
     }
```
当前栈不合法(比方说二元操作,栈里只有一个数据) $\|\boldsymbol{\mu}_s\| < \delta_w$ 

```
func (in *Interpreter) Run(contract *Contract, input []byte) (ret []byte, err e
  //...
 for atomic. LoadInt32(\&in.evm.abort) == \theta {
      //...
     // 确保目前栈满足操作要求, 比方说有些操作是二元的, 那么栈中至少要有两个数据。
      if err := operation.validateStack(stack); err != nil {
           return nil, err
      }
      // If the operation is valid, enforce and write restrictions
      if err := in.enforceRestrictions(op, operation, stack); err != nil {
           return nil, err
      }
      //...
  }
}
```
当前操作为跳转,但是跳转到的地方不合法  $(w = JUMP \wedge \mu_s[0] \notin D(I_b))(w = JUMPI \wedge \mu_s[1] \neq 0 \wedge \mu_s[0] \notin D(I_b))$ 

```
//跳转操作
func opJump(pc *uint64, evm *EVM, contract *Contract, memory *Memory, stack *Stack
        pos := stack.pop()
        if !contract.jumpdests.has(contract.CodeHash, contract.Code, pos) {
                nop := contract.GetOp(pos.Uint64())
                return nil, fmt.Errorf("invalid jump destination (%v) %v", nop, po
        }
        *pc = pos.Uint64()
        evm.interpreter.intPool.put(pos)
        return nil, nil
}
func opJumpi(pc *uint64, evm *EVM, contract *Contract, memory *Memory, stack *Stac
        pos, cond := stack.pop(), stack.pop()
        if cond.Sign() != 0 {
                if !contract.jumpdests.has(contract.CodeHash, contract.Code, pos)
                        nop := contract.GetOp(pos.Uint64())
                        return nil, fmt.Errorf("invalid jump destination (%v) %v",
                }
                *pc = pos.Uint64()
```
}

```
} else {
        *pc++
}
evm.interpreter.intPool.put(pos, cond)
return nil, nil
```
当前操作为返回数据操作,但是返回的数据长度超过了允许长度。  $(w = RETURNDATACOPY \wedge \mu_s[1] + \mu_s[2] > ||\mu_0||)$ 

```
func opReturnDataCopy(pc *uint64, evm *EVM, contract *Contract, memory *Memory, st
        var (
                memOffset = stack.pop()
                dataOffset = stack.pop()
                length = stack.pop()
                end = evm.interpreter.intPool.get().Add(dataOffset, length)
        \lambdadefer evm.interpreter.intPool.put(memOffset, dataOffset, length, end)
        //判断返回数据长度是否超过允许长度
        if end.BitLen() > 64 || uint64(len(evm.interpreter.returnData)) < end.Uint
                return nil, errReturnDataOutOfBounds
        }
        memory.Set(memOffset.Uint64(), length.Uint64(), evm.interpreter.returnData
        return nil, nil
}
```
- 新的栈的⼤⼩⼤于1024, 新的栈的大小大于1024, $||\mu_{\rm s}|| - \delta_{\rm w} + \alpha_{\rm w} > 1024$
- 没用权限却尝试非静态调用¬ $I_{\mathrm{w}}\wedge W(w,\pmb{\mu})$ 。其中非静态调用有,CREATE, SSTORE, SELFDESTRUCT, LOG0, LOG1, LOG2, LOG3, LOG4, 以及CALL 和CALLCHAINCODE,如公式138。 没用权限却尝试非静态调用¬ $I_{\rm w} \wedge W(w, \mu)$

```
func (in *Interpreter) enforceRestrictions(op OpCode, operation operation, stack *
        if in.evm.chainRules.IsByzantium {
                if in.readOnly {
                        // If the interpreter is operating in readonly mode, make 
                        // state-modifying operation is performed. The 3rd stack i
                        // for a call operation is the value. Transferring value f
                        // account to the others means the state is modified and s
                        // return with an error.
                        if operation.writes || (op == CALL && stack.Back(2).BitLen
                                return errWriteProtection
```
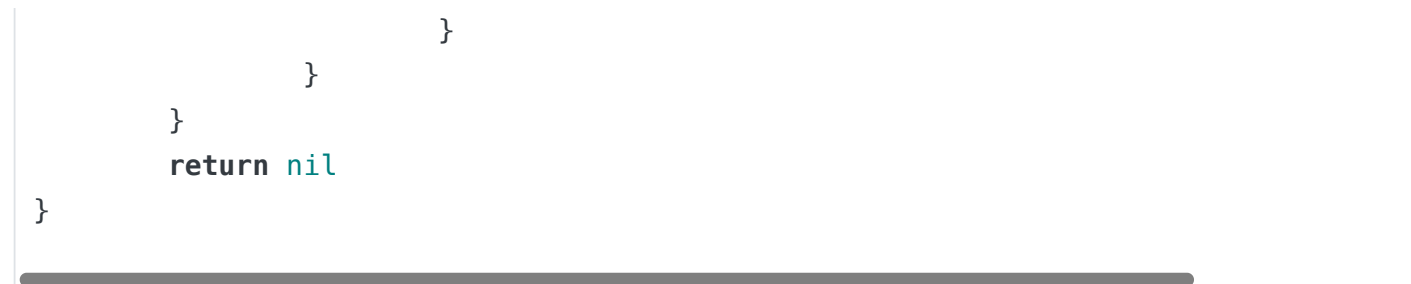

## 6.4.3 跳转表的形式化定义

$$
D(\mathbf{c}) \equiv D_J(\mathbf{c}, 0) \tag{139}
$$

$$
D_J(\mathbf{c}, i) \equiv \begin{cases} \n\{\} & \text{if } i \geq |\mathbf{c}| \\ \n\{i\} \cup D_J(\mathbf{c}, N(i, \mathbf{c}[i])) & \text{if } \mathbf{c}[i] = JUMPDEST \\ \nD_J(\mathbf{c}, N(i, \mathbf{c}[i])) & \text{otherwise} \n\end{cases}
$$
(140)

$$
N(i, w) \equiv \begin{cases} i + w - PUSH1 + 2 & \text{if } w \in [PUSH1, PUSH32] \\ i + 1 & \text{otherwise} \end{cases}
$$
(141)

公式139-141为对跳转表的定义。

- 跳转到c,指跳转到c的第0个指令。公式140.
- 跳转到c的第i个指令,如果i⼤于等于c的⻓度,则跳转到空,否则跳转到i的下⼀个有 效指令的位置。公式140.

其中 $N(i, w)$ 指下一个有效的操作指令的位置,因为是找有效的指令,和不是数据,所以 遇到push指令的时候需要跳过push进去的数据。

- 如果当前命令为PUSHX,则跳转到i+X+1(因为栈里接下来全是push进去的数据,寻 找指令,要跳过这些数据)。
- 否则为i + 1.

#### 6.4.4 正常的可控中断的形式化定义

正常的可控中断有以下三种:

- 当前的操作为RETURN或者REVERT,相应的进⾏返回。
- 当前操作为STOP或者SELFDESTRUCT。
- 其他情况返回空。

注: 这里STOP或者SELFDESTRUCT返回的并不是空, 所以在6.1中也是o不为空的情 况。

$$
H(\mu, I) \equiv \begin{cases} H_{RETURN}(\mu) & \text{if } W \in REVERT \\ 0 & \text{if } W \in SEVERT \end{cases} \quad (142)
$$
\n
$$
H(\mu, I) \equiv \begin{cases} H_{RETURN}(\mu) & \text{if } W \in REVERT \\ 0 & \text{if } W \in \{STOP, SELFDESTRUCT \} \\ \varnothing & \text{otherwise} \end{cases}
$$

### 6.5 执行的生命周期的形式化表示

执行过程中栈元素从栈顶入栈和出栈(黄皮书中栈顶元素为0),每次从栈顶取出操作执 行,并根据操作进行相应的出栈和入栈操作。栈中其余的元素不变。如公式143-146所 示。

$$
O((\sigma, \mu, A, I)) \equiv (\sigma', \mu', A', I)
$$
 (143)

$$
\Delta \equiv \alpha_w - \delta_w \tag{144}
$$

$$
\|\mu'_s\| \equiv \|\mu_s\| + \Delta \tag{145}
$$

$$
\forall x \in [\alpha_w, \|\mu'_s\|) : \mu'_s[x] \equiv \mu_s[x - \Delta]
$$
 (146)

 $\Delta$ 式143表示,每次操作原先的状态 $\pmb{\sigma}$ ,原先的机器状态 $\pmb{\mu}$ ,原先的子状态A,原先的参数I,执 行后为新临时状态 $\pmb{\sigma}^\prime$ ,新的机器状态 $\pmb{\mu}^\prime,$ 新的子状态A $^\prime$ ,参数l不变。

 $\Delta$ 式144表示,栈的变化,其中 $\alpha_{\rm w}$ 为当前操作的入栈集合, $\delta_{\rm w}$ 为当前操作的出栈集合。 公式145表示, 栈的长度, 即为在原先栈的长度+变化的长度。

 $\Delta$ 式146表示,栈中的元素,除了新增的元素 $\alpha_w$ ,其余的不变。(黄皮书中栈顶是0,所 以如果入栈元素多于出栈元素,则原先元素的索引都会加相应偏移)。

$$
\mu'_{g} \equiv \mu_{g} - C(\sigma, \mu, I) \tag{147}
$$

$$
\mu'_{\rm pc} \equiv \begin{cases} J_{\rm JUMP}(\mu) & \text{if} \quad w = JUMP \\ J_{\rm JUMPI}(\mu) & \text{if} \quad w = JUMPI \\ N(\mu_{\rm pc}, w) & \text{otherwise} \end{cases} \tag{148}
$$

公式147-148表示每⼀次迭代gas和程序计数器pc的变化。其中gas值为原有gas减去当前 操作的花费,pc在JUMP和JUMPI的时候是跳转到相应位置,其余情况是加一,到下一条 指令。

$$
\mu'_{\rm m} \equiv \mu_{\rm m} \tag{149}
$$

$$
\mu'_{i} \equiv \mu_{i} \tag{150}
$$

$$
A' \equiv A \tag{151}
$$

$$
\sigma' \equiv \sigma \tag{152}
$$

公式149-152,假设操作对其余的元素都不产生影响。实际上不同操作会对不同部分有影 响。

## 七、区块的最终确定

2022/2/15 上午12:14 以太坊黄皮书详解(三) – yuan1028 – yuan1028

在区块的生成过程中,更多的时候是一棵树状的结构。为了在树形结构中确认一条链作 为区块链, 在以太坊中定义"最重"的链为主链。 这里的重指的是累计难度 (td, total difficulty定义如公式153-154), 也就是td最大的链为主链。

$$
B_{t} \equiv B'_{t} + B_{d} \tag{153}
$$

$$
B' \equiv P(B_H) \tag{154}
$$

公式153-154表示当前区块的累积难度td值为其父区块的累积难度td值加上当前区块的难 度值。

区块的最终确定涉及到四个阶段:

- 校验ommers。
- 校验交易。
- 计算和提交奖励。
- 验证世界状态和区块的nonce值。

```
// ValidateBody validates the given block's uncles and verifies the the block
// header's transaction and uncle roots. The headers are assumed to be already
// validated at this point.
func (v *BlockValidator) ValidateBody(block *types.Block) error {
       // Check whether the block's known, and if not, that it's linkable
        if v.bc.HasBlockAndState(block.Hash(), block.NumberU64()) {
                return ErrKnownBlock
        }
        // 验证⽗区块是否存在
        if !v.bc.HasBlockAndState(block.ParentHash(), block.NumberU64()-1) {
                if !v.bc.HasBlock(block.ParentHash(), block.NumberU64()-1) {
                        return consensus.ErrUnknownAncestor
                }
                return consensus.ErrPrunedAncestor
        }
        // 验证ommers
        // Header validity is known at this point, check the uncles and transactio
        header := block.Header()
        if err := v.engine.VerifyUncles(v.bc, block); err != nil {
                return err
        }
        if hash := types.CalcUncleHash(block.Uncles()); hash != header.UncleHash {
                return fmt.Errorf("uncle root hash mismatch: have %x, want %x", ha
        }
        // 验证交易的hash值
        if hash := types.DeriveSha(block.Transactions()); hash != header.TxHash {
                return fmt.Errorf("transaction root hash mismatch: have %x, want %
        }
```
}

**return** nil

#### 7.1 Ommer的校验

Ommer或者说uncle是指父区块的兄弟区块,以太坊中block的uncles字段用以存储uncle 区块,在区块的最终确定的时候需要对ommer进行校验。

```
// VerifyUncles verifies that the given block's uncles conform to the consensus
// rules of the stock Ethereum ethash engine.
func (ethash *Ethash) VerifyUncles(chain consensus.ChainReader, block *types.Block
        // If we're running a full engine faking, accept any input as valid
        if ethash.config.PowMode == ModeFullFake {
                return nil
        }
        // 每个区块最多有两个uncle区块
        // Verify that there are at most 2 uncles included in this block
        if len(block.Uncles()) > maxUncles {
                return errTooManyUncles
        }
        // Gather the set of past uncles and ancestors
        uncles, ancestors := set.New(), make(map[common.Hash]*types.Header)
        // 统计七代以内的区块
        number, parent := block.NumberU64()-1, block.ParentHash()
        for i := 0; i < 7; i++ {
                ancestor := chain.GetBlock(parent, number)
                if ancestor == nil {
                        break
                }
                ancestors[ancestor.Hash()] = ancestor.Header()
                for _, uncle := range ancestor.Uncles() {
                        uncles.Add(uncle.Hash())
                }
                parent, number = ancestor.ParentHash(), number-1
        }
        ancestors[block.Hash()] = block.Header()
        uncles.Add(block.Hash())
       // 确认该节点
        // Verify each of the uncles that it's recent, but not an ancestor
        for _, uncle := range block.Uncles() {
                // Make sure every uncle is rewarded only once
                hash := uncle.Hash()
                if uncles.Has(hash) {
```

```
2022/2/15 上午12:14 以太坊黄皮书详解(三) – yuan1028 – yuan1028
                          return errDuplicateUncle
                  }
                  uncles.Add(hash)
                  // Make sure the uncle has a valid ancestry
                  // 确认uncle区块是确实是uncle区块
                  if ancestors[hash] != nil {
                          return errUncleIsAncestor
                  }
                  if ancestors[uncle.ParentHash] == nil || uncle.ParentHash == block
                          return errDanglingUncle
                  }
                  // 验证uncle区块的header
                  if err := ethash.verifyHeader(chain, uncle, ancestors[uncle.Parent
                          return err
                  }
          }
          return nil
  }
```

$$
||B_{\mathbf{U}}|| \leq 2 \bigwedge_{\mathbf{U} \in B_{\mathbf{U}}} V(\mathbf{U}) \ \wedge \ k(\mathbf{U}, P(\mathbf{B}_{\mathbf{H}})_{\mathbf{H}}, 6) \tag{155}
$$

$$
k(U, H, n) \equiv \begin{cases} false & \text{if } n = 0\\ s(U, H) \lor k(U, P(H)_H, n - 1) & \text{otherwise} \end{cases}
$$
(156)

在以太坊中一个区块的  $s(U, H) \equiv (P(H) = P(U) \land H \neq U \land U \notin B(H)<sub>II</sub>)$  (157)

- 兄弟区块 $s(U,H)$ 定义如公式157, 兄弟区块是指与区块自身有不同, 且父区块相同  $(P(H) = P(U) \wedge H \neq U$ ; 并且该兄弟区块不在自己的uncles区块中 $U \notin B(H)_{\mathbf{U}}$ 兄弟区块 $s(U, H)$
- U是否是H的n代以内uncle定义如公式156,若n为0,则返回false(没有0代的概 念),否则要么U是H的兄弟区块(一代),要么U是H的父区块的n-1代叔区块。
- uncle区块数目不超过2个, $||B_{\mathrm{U}}|| \leqslant 2,$ 公式155 uncle区块数目不超过2个,  $||B_U|| \leq 2$
- uncle区块为7代以内的区块, $V(\mathbf{U}) \; \wedge \; k(\mathbf{U}, P(\mathbf{B_H})_{\mathbf{H}}, 6)$ (公式里为父区块的6代以内, 即自己的兄弟区块是不会包含在内的) uncle区块为7代以内的区块, $V$ (U) ∧  $k$ (U,  $P(B_H)_H$ , 6)

7.2 校验交易

$$
B_{H\,g} = \ell(\mathbf{R})_{\mathrm{u}} \tag{158}
$$

校验block中的txHash是否为block.Transaction的hash。见本章开始部分代码中 ValidateBody的最后部分。

- 虚拟机逐条执行交易, 执行后校验所用的gas值是否和区块的已用gas值相同, 见公式 158.
- 校验虚拟机执⾏后的bloom以及receipt是否与区块头中的bloom以及receiptHash相 同。
- 校验虚拟机执⾏之后的世界状态的树的根是否与区块头中的Root相同。

```
// ValidateState validates the various changes that happen after a state
// transition, such as amount of used gas, the receipt roots and the state root
// itself. ValidateState returns a database batch if the validation was a success
// otherwise nil and an error is returned.
func (v *BlockValidator) ValidateState(block, parent *types.Block, statedb *state.
        header := block.Header()
        // 校验交易的usedGas是否为区块的GasUsed
        if block.GasUsed() != usedGas {
                return fmt.Errorf("invalid gas used (remote: %d local: %d)", block
        }
        // Validate the received block's bloom with the one derived from the gener
        // For valid blocks this should always validate to true.
        rbloom := types.CreateBloom(receipts)
        if rbloom != header.Bloom {
                return fmt.Errorf("invalid bloom (remote: %x local: %x)", header.
        }
        // 校验收款的hash值
        // Tre receipt Trie's root (R = (Tr [[H1, R1], ... [Hn, R1]]))
        receiptSha := types.DeriveSha(receipts)
        if receiptSha != header.ReceiptHash {
                return fmt.Errorf("invalid receipt root hash (remote: %x local: %x
        }
        // 校验state
        // Validate the state root against the received state root and throw
        // an error if they don't match.
        if root := statedb.IntermediateRoot(v.config.IsEIP158(header.Number)); hea
                return fmt.Errorf("invalid merkle root (remote: %x local: %x)", he
        }
        return nil
}
```
## 7.3 计算奖励

2022/2/15 上午12:14

$$
\Omega(B,\sigma) \equiv \sigma' : \sigma' = \sigma \quad \text{except:} \tag{159}
$$

$$
\boldsymbol{\sigma}'[\mathbf{B}_{H\mathrm{c}}]_{\mathrm{b}} = \boldsymbol{\sigma}[\mathbf{B}_{H\mathrm{c}}]_{\mathrm{b}} + \left(1 + \frac{\|\mathbf{B}_{\mathrm{U}}\|}{32}\right) R_{\mathrm{block}} \tag{160}
$$

$$
\forall_{U \in B_U} : \tag{161}
$$

$$
\sigma'[U_c] = \begin{cases} \varnothing & \text{if } \sigma[U_c] = \varnothing \land R = 0 \\ \mathbf{a}' & \text{otherwise} \end{cases}
$$

$$
\mathbf{a}' \equiv (\sigma[U_c]_n, \sigma[U_c]_b + R, \sigma[U_c]_s, \sigma[U_c]_c) \tag{162}
$$

$$
R \equiv \left(1 + \frac{1}{8} \left(U_{\rm i} - B_{\rm H\,i}\right)\right) R_{\rm block} \tag{163}
$$

$$
\text{Let} \quad R_{\text{block}} = 3 \times 10^{18} \tag{164}
$$

- 矿工的奖励为固定奖励 $R_{block}$ 如公式164,如果区块uncles不为空,则每个uncle会带来 额外32分之一的 $R_{block}$ 奖励。如公式160,矿工的余额为原余额加上奖励。 矿工的奖励为固定奖励 $R_{block}$
- 对于该区块中的uncles,每个uncle块,计算其矿工的奖励,如公式163,是根据uncle 块与当前块的代差来计算的。例如差1代,uncle块为当前块父区块的兄弟,那么该 uncle块的矿工可以拿到八分之七的 $R_{block}$ 奖励。差的代数越多,拿到的奖励越少。

```
// AccumulateRewards credits the coinbase of the given block with the mining
// reward. The total reward consists of the static block reward and rewards for
// included uncles. The coinbase of each uncle block is also rewarded.
func accumulateRewards(config *params.ChainConfig, state *state.StateDB, header *t
        // Select the correct block reward based on chain progression
        blockReward := FrontierBlockReward
        if config.IsByzantium(header.Number) {
                blockReward = ByzantiumBlockReward
        }
        // Accumulate the rewards for the miner and any included uncles
        reward := new(big.Int).Set(blockReward)
        // 计算uncle块中矿⼯的奖励
        r := new(big.Int)
        for _, uncle := range uncles {
                r.Add(uncle.Number, big8)
                r.Sub(r, header.Number)
                r.Mul(r, blockReward)
                r.Div(r, big8)
                state.AddBalance(uncle.Coinbase, r)
                r.Div(blockReward, big32)
                reward.Add(reward, r)
        }
```
}

2022/2/15 上午12:14 以太坊黄皮书详解(三) – yuan1028 – yuan1028 *//* 当前矿⼯的奖励为固定奖励加上跟*uncle*区块数量相关的⼀部分奖励 state**.**AddBalance(header**.**Coinbase, reward)

## 7.4 校验state和nonce

- $\boxtimes$ 块执行前的世界状态定义为 $\Gamma(B)$ ,如公式165,即执行Process之前的世界状态。  $\Xi$ 块执行前的世界状态定义为 $\Gamma(B)$
- 执行即对区块的每条交易,运行交易转换函数(虚拟机执行,ApplyTrasaction)如公 式170, 每条交易执行完后, 走区块的转换函数 (Finalize, 增加矿工奖励等), 如公 式169和174所示。
- 执行交易过程中会产生交易的收据证明,相关内容如公式171–173所示。
- 执行后的区块与最终区块的主要区别为区块头中的nonce值,mixHash值,如公式 166-168所示。

```
// Process processes the state changes according to the Ethereum rules by runni
// the transaction messages using the statedb and applying any rewards to both
// the processor (coinbase) and any included uncles.
//
// Process returns the receipts and logs accumulated during the process and
// returns the amount of gas that was used in the process. If any of the
// transactions failed to execute due to insufficient gas it will return an err
func (p *StateProcessor) Process(block *types.Block, statedb *state.StateDB, cf
   var (
       receipts types.Receipts
       usedGas = new(uint64)
       header = block.Header()
       allLogs []*types.Log
       gp = new(GasPool).AddGas(block.GasLimit())
   )
   // Mutate the the block and state according to any hard-fork specs
   if p.config.DAOForkSupport && p.config.DAOForkBlock != nil && p.config.DAOFor
       misc.ApplyDAOHardFork(statedb)
   }
   // Iterate over and process the individual transactions
   for i, tx := range block.Transactions() {
       // 虚拟机执⾏每条交易
       statedb.Prepare(tx.Hash(), block.Hash(), i)
       receipt, _, err := ApplyTransaction(p.config, p.bc, nil, gp, statedb, hea
       if err != nil {
           return nil, nil, 0, err
       }
       // 得到交易的收据与⽇志
       receipts = append(receipts, receipt)
```

```
2022/2/15 上午12:14 以太坊黄皮书详解(三) – yuan1028 – yuan1028
```

```
 allLogs = append(allLogs, receipt.Logs...)
  }
  // Finalize the block, applying any consensus engine specific extras (e.g. bl
  p.engine.Finalize(p.bc, header, statedb, block.Transactions(), block.Uncles()
  return receipts, allLogs, *usedGas, nil
}
```

$$
\Gamma(B) \equiv \begin{cases} \sigma_0 & \text{if } P(B_H) = \emptyset \\ \sigma_i : \text{TRUE}(L_S(\sigma_i)) = P(B_H)_{H_r} & \text{otherwise} \end{cases}
$$
(165)

 $\Delta$ 式165定义区块执行前的世界状态为 $\Gamma(B)$ ,如果父区块为空,则世界状态为创世块状 态,否则执行前的世界状态为其父区块头对应的世界状态树。

$$
\Phi(B) \equiv B' : B' = B^* \quad \text{except:} \tag{166}
$$

$$
B'_{n} = n: \quad x \leqslant \frac{2^{256}}{H_{d}} \tag{167}
$$

$$
B'_{\mathbf{m}} = m \quad \text{with } (x, m) = \text{PoW}(B^*_{\mathcal{H}}, n, \mathbf{d}) \tag{168}
$$

$$
B^* \equiv B \quad \text{except:} \quad B^*_r = r(\Pi(\Gamma(B), B)) \tag{169}
$$

 $\triangle$ 式166-169定义了区块的世界状态为在执行了转换函数之后 $\Pi$ , 其nonce值和mixHash 值需要满⾜PoW即难度需求。

$$
\sigma[n] = \begin{cases} \Gamma(B) & \text{if } n < 0\\ \Upsilon(\sigma[n-1], B_{\text{T}}[n]) & \text{otherwise} \end{cases}
$$
(170)

 $\triangle$ 式170定义了第n条交易时的世界状态。当n小于0时,世界状态如前定义为 $\Gamma(B)$ ,否则第 n条交易时的世界状态为在第n-1条交易的基础上应用交易转变函数(执行交易)。

$$
\mathbf{R}[n]_{\mathbf{u}} = \begin{cases} 0 & \text{if } n < 0\\ \Upsilon^{g}(\sigma[n-1], B_{\mathbf{T}}[n]) + \mathbf{R}[n-1]_{\mathbf{u}} & \text{otherwise} \end{cases}
$$
(171)

$$
\mathbf{R}[n]_I = \Upsilon^I(\sigma[n-1], B_T[n]) \tag{172}
$$

$$
\mathbf{R}[n]_{z} = \Upsilon^{z}(\sigma[n-1], B_{\mathbf{T}}[n]) \tag{173}
$$

 $\mathbf{R}[n]_{\mathrm{z}},\mathbf{R}[n]_{\mathrm{u}}$ 分别表示对应的第n条交易的状态码, 日志, 以及累积消耗的gas 值。

- 的计算如公式171所示,为第n–1个的累积消耗 ${\bf R}[n-1]_{\rm u}$ ,加上当前交易的消耗  $\Upsilon^g(\sigma[n-1], B_{\rm T}[n])$  .  $\mathbf{R}[n]_u$  的计算如公式171所示, 为第n-1个的累积消耗 $\mathbf{R}[n-1]_u$
- 为在原先的日志基础上增加相应的交易日志。  $R[n]_l$
- 为在原先的状态码列表上增加相应的状态码。  $R[n]_Z$

### $\Pi(\sigma, B) \equiv \Omega(B, \ell(\sigma))$  (174)

 $\Delta$ 式174表示最终的区块为在最后交易后的世界状态上 $\ell(\sigma)$ ,使用完善区块的转化函数 $\Omega$ (即本章的内容,计算奖励等等)

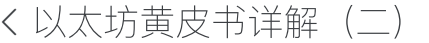

[搭建以太坊私链环境](https://yuan1028.github.io/ethereum-test-network/) >

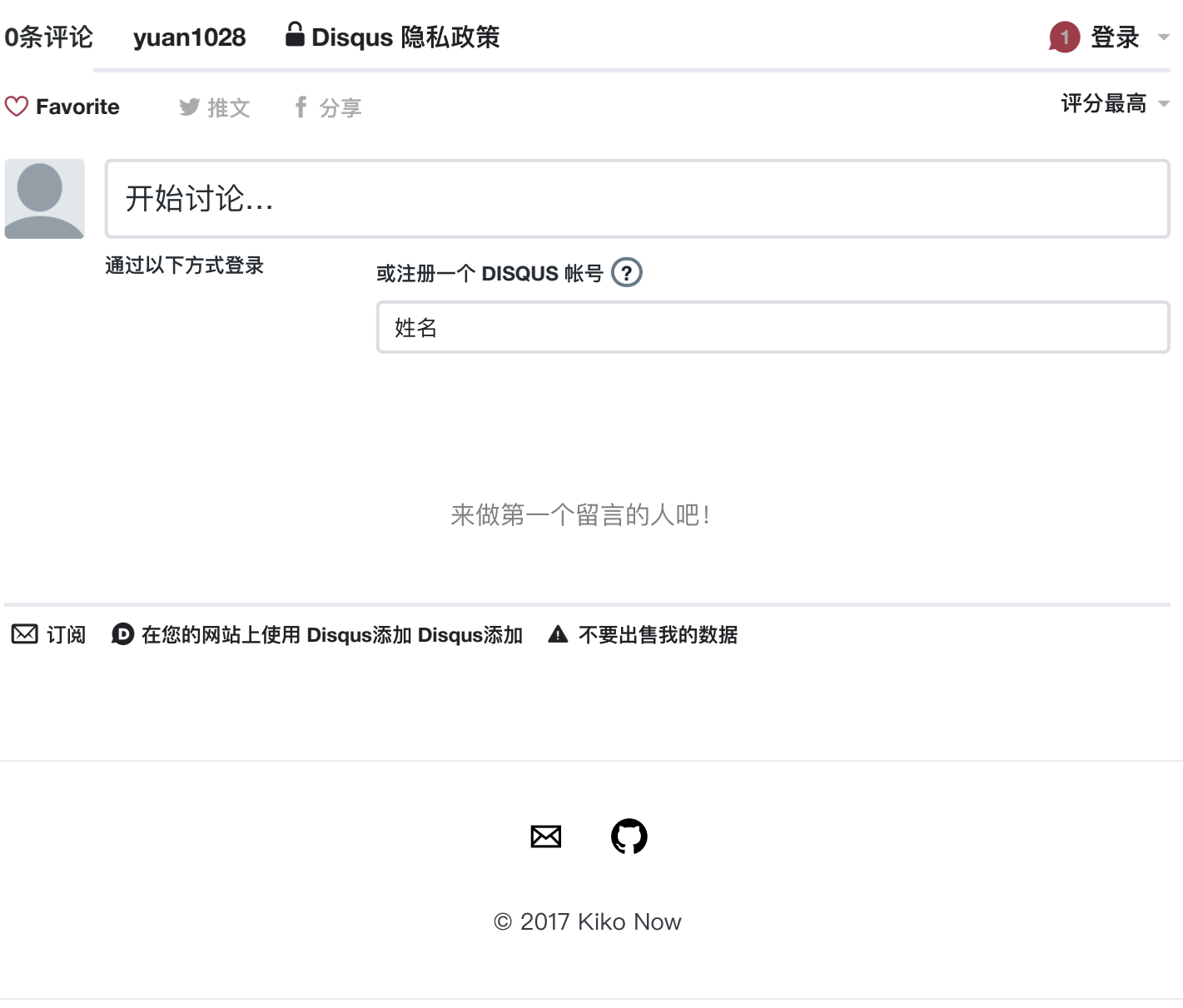